## **Sisciales y de la salud II** SIS <u>slen</u>  $\leq$

Antonio Pardo . Rafael San Martín

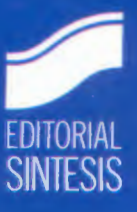

Datos disponibles en: www.sintesis.com

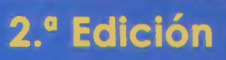

# SO en ciencias sociales y de la sal

2.ª Edición

#### PROYECTO EDITORIAL:

Metodología de las Ciencias del Comportamiento y de la Salud

*Directores:* 

Antonio Pardo Merino Miguel Ángel Ruiz Díaz

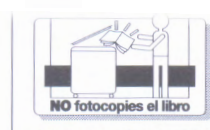

Queda prohibida, salvo excepción prevista en la ley, cualquier forma de reproduccion, **distribución, comunicación pública** *y*  **transformación de esta obra sin contar**  con autorizacioo de los titulares de la pro**piedad intelectual. La infracción de los** 

derechos mencionados puede ser constitutiva de delito contra la propiedad intelectual (arts. 270 y sigs. Código Penal). B Centro Español de Derechos Reprograficos (www.cedro.org) vola por el respeto de los citados derechos.

## en ciencias sociales y de la salud II **Olop** U disis  $\overline{\textbf{4}}$

Antonio Pardo · Rafael San Martín

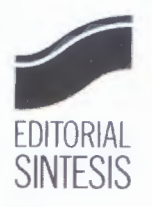

2.ª Edición

#### Consulte nuestra página web: **www.sintesis.com**  En ella encontrará el catálogo completo y comentado

Reservados todos los derechos. Está prohibido, bajo las sanciones penales y el resarcimiento civil previstos en las leyes, reproducir, registrar o transmitir esta publicación, íntegra o parcialmente, por cualquier sistema de recuperación y por cualquier medio, sea mecánico, electrónico, magnético, electroóptico, por fotocopia o por cualquier otro, sin la autorización previa por escrito de Editorial Síntesis, S. A.

© Antonio Pardo y Rafael San Martín

© EDITORIAL SÍNTESIS, S. A. Vallehermoso, 34. 28015 Madrid Teléfono 91 593 20 98 http://www.sintesis.com

ISBN:978-84-975670-4-6 Depósito Legal: M. 14.400-2015

Impreso en España - Printed in Spain

### **Índice de contenidos**

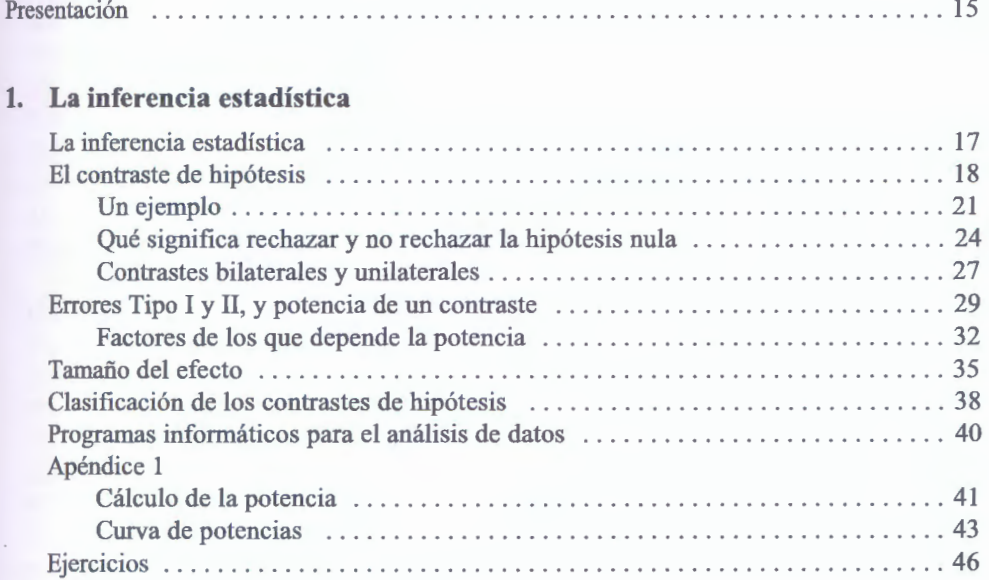

#### **2. Inferencia con una variable**

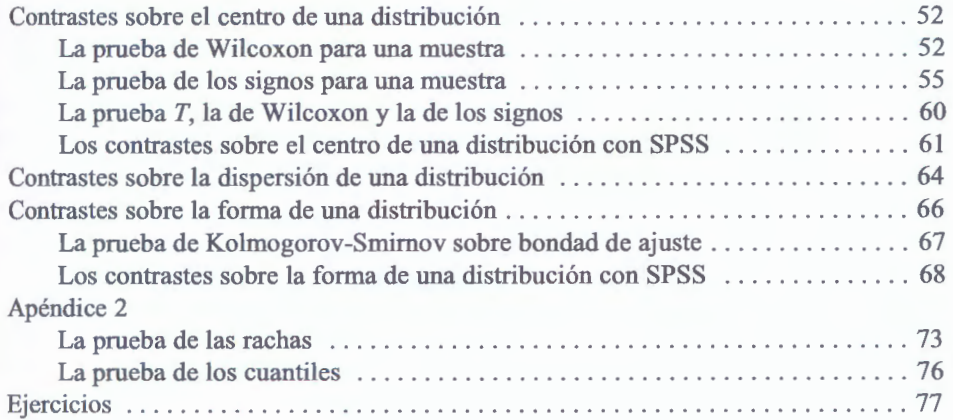

#### **8** Análisis de datos (vol. 11)

#### **3. Inferencia con dos variables categóricas**

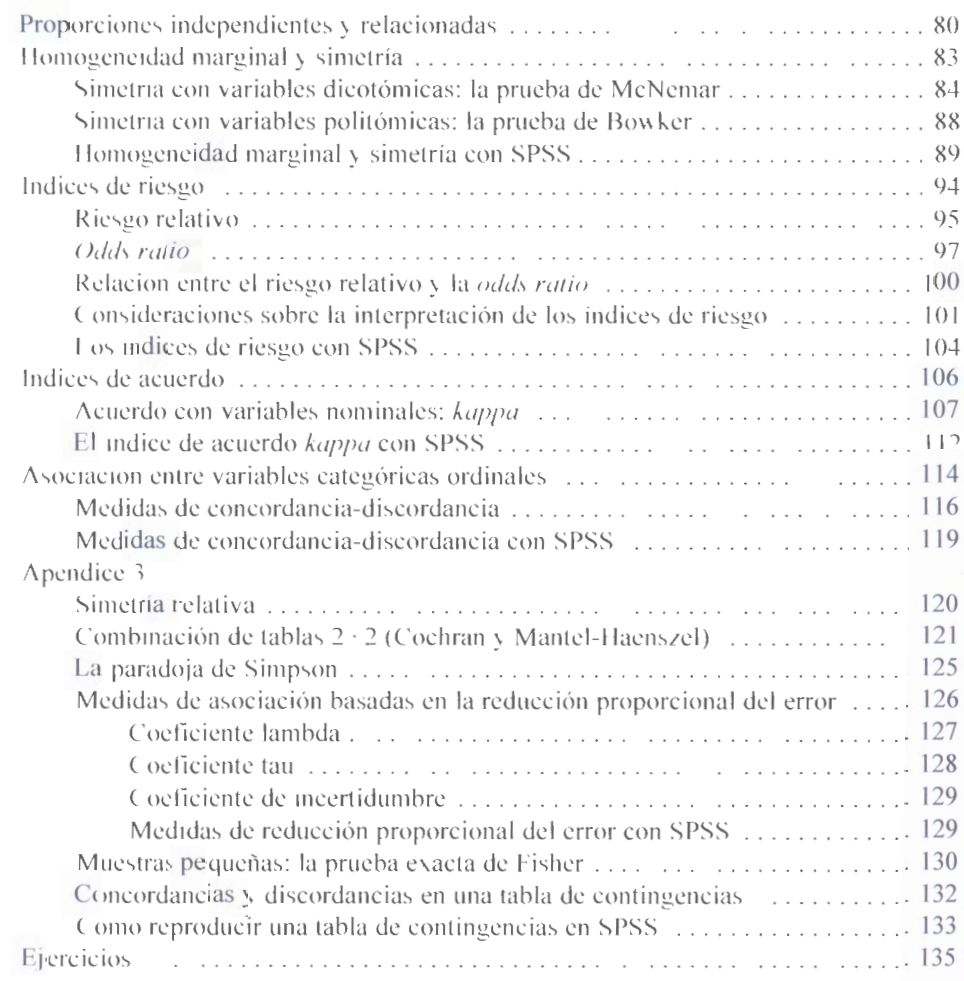

#### **4. Inferencia con dos variables cuantitativas**

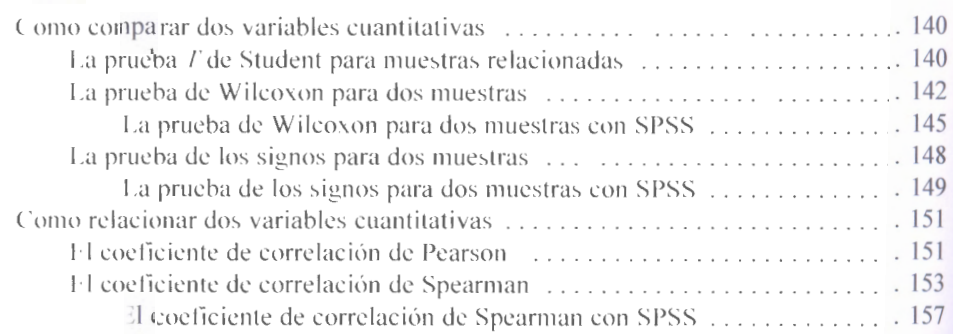

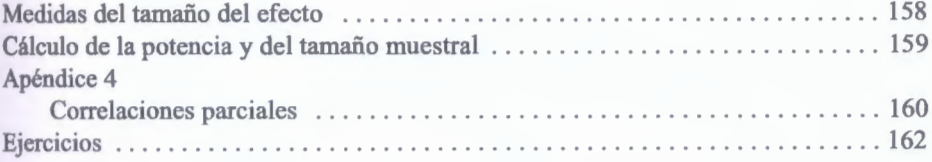

#### **5. Inferencia con una variable categórica y una cuantitativa**

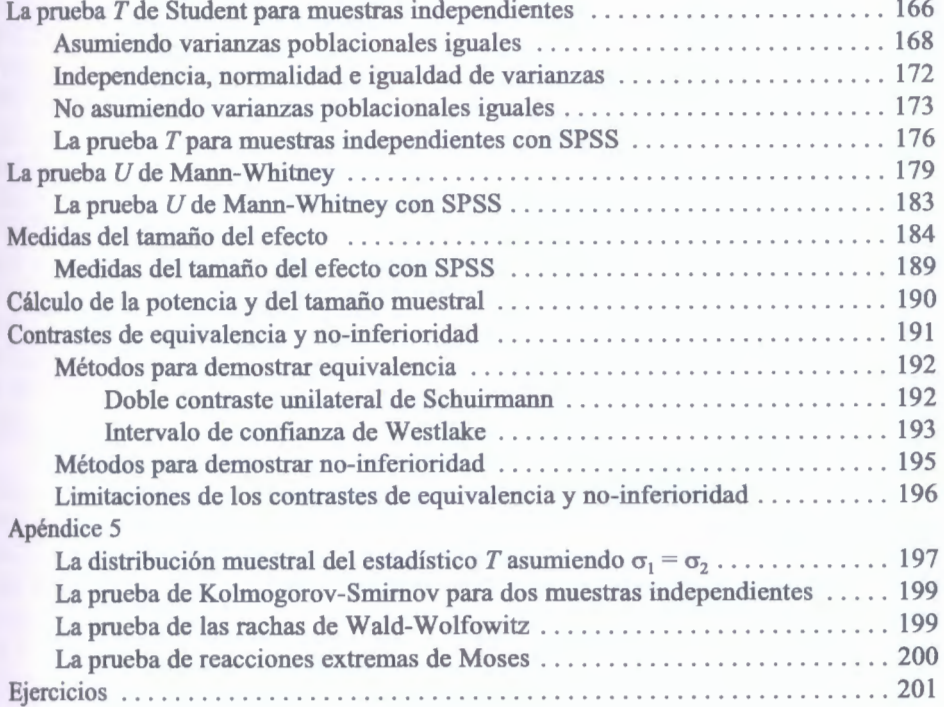

#### **6. Análisis de varianza (1). Un factor completamente aleatorizado**

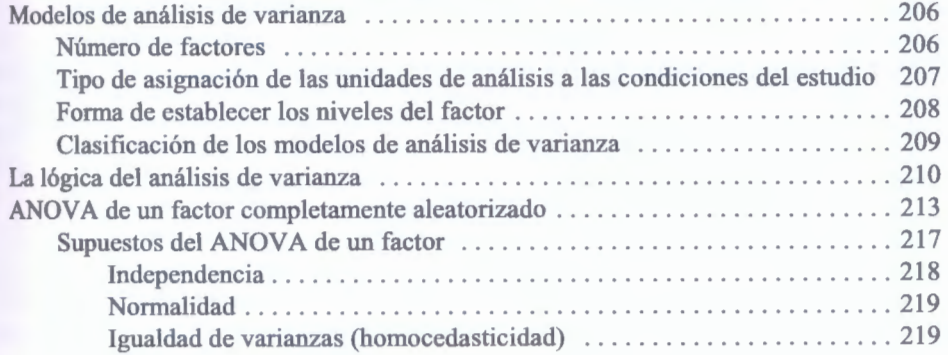

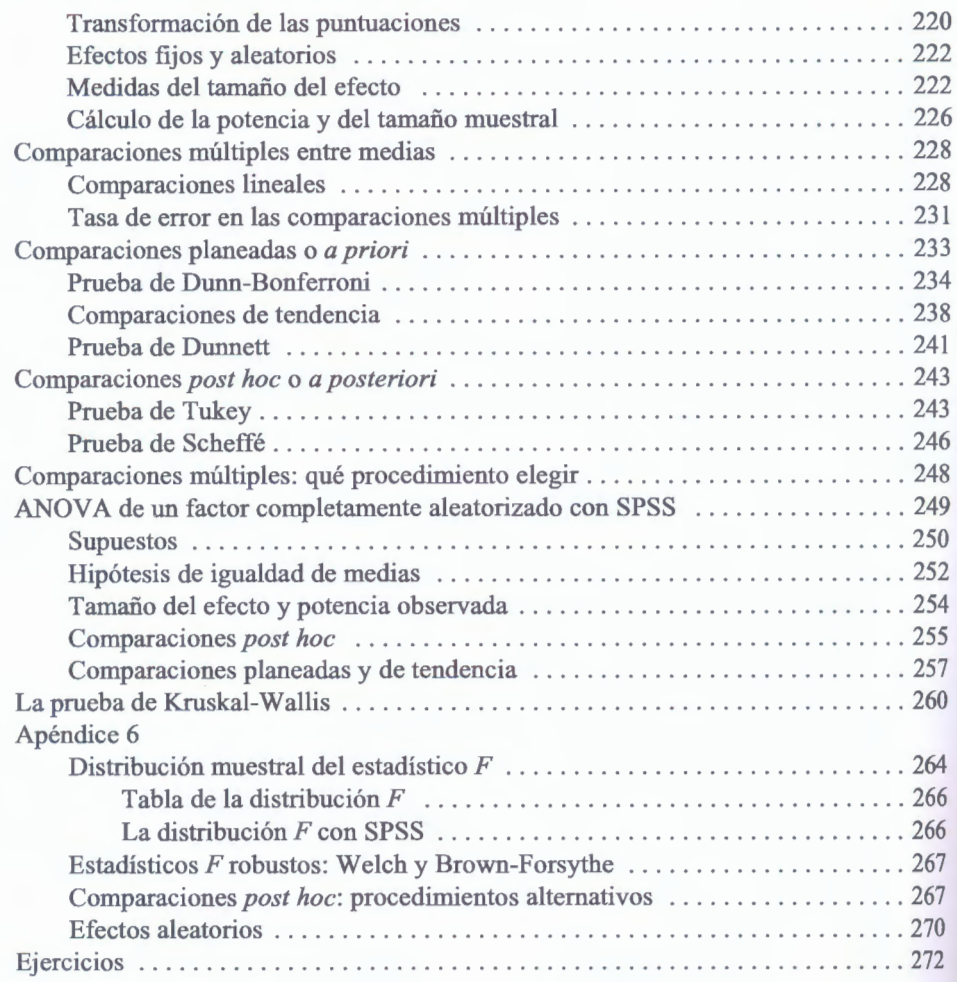

#### 7. Análisis de varianza (II). Dos factores completamente aleatorizados

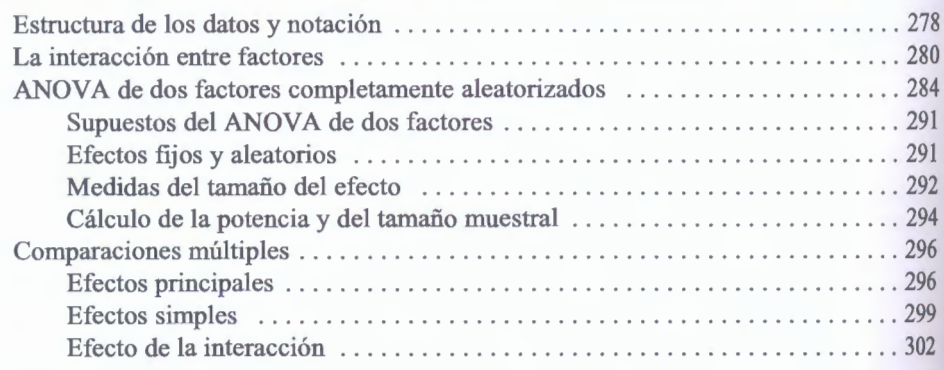

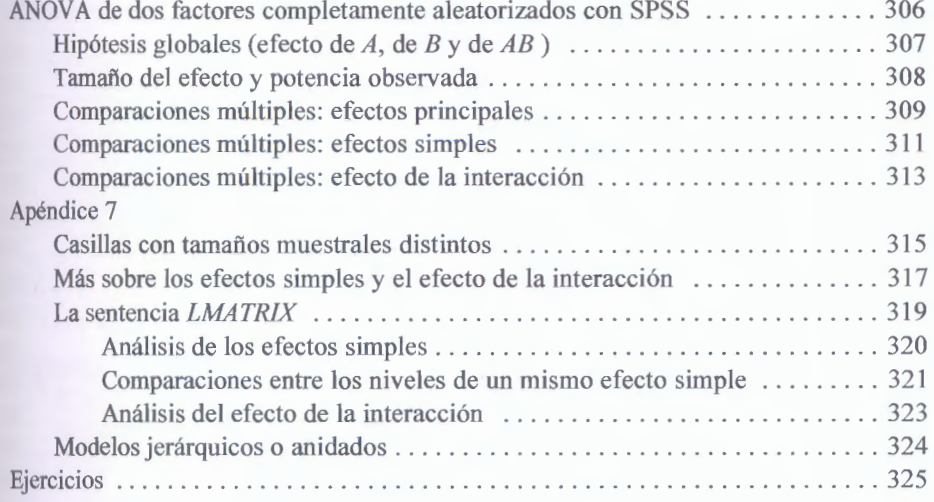

#### **8. Análisis de varianza (111). Un factor con medidas repetidas**

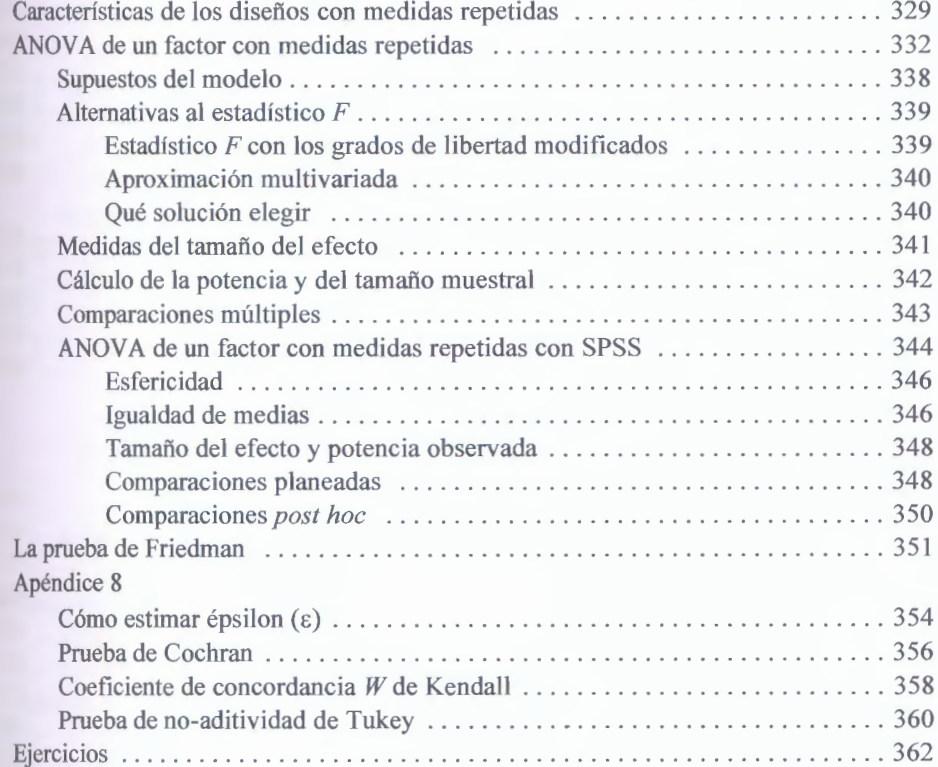

**12** Análisis de datos (vol. 11)

#### **9. Análisis de varianza (IV). Dos factores con medidas repetidas**

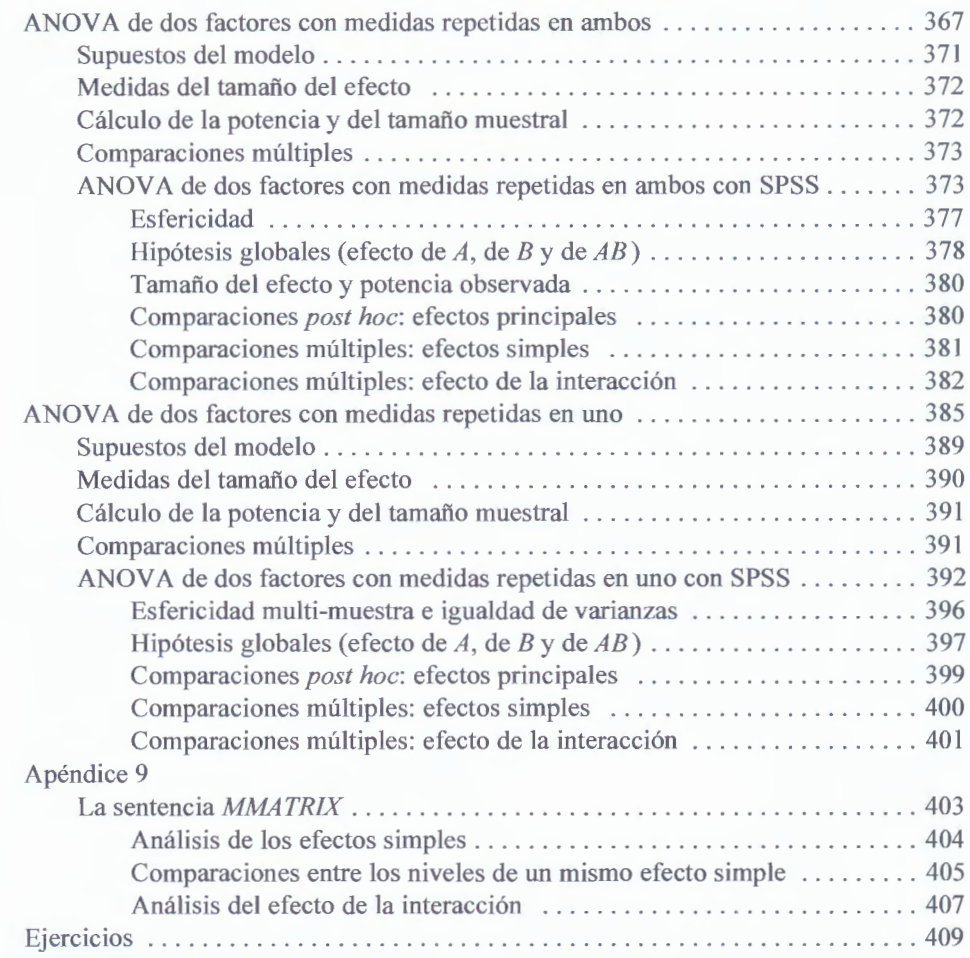

#### **10. Análisis de regresión lineal**

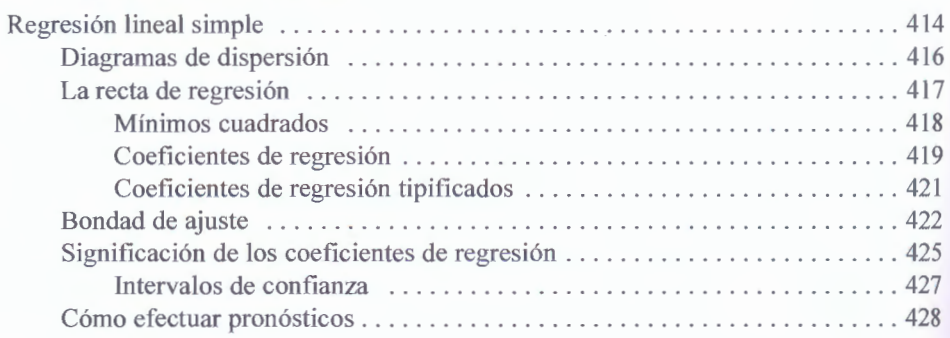

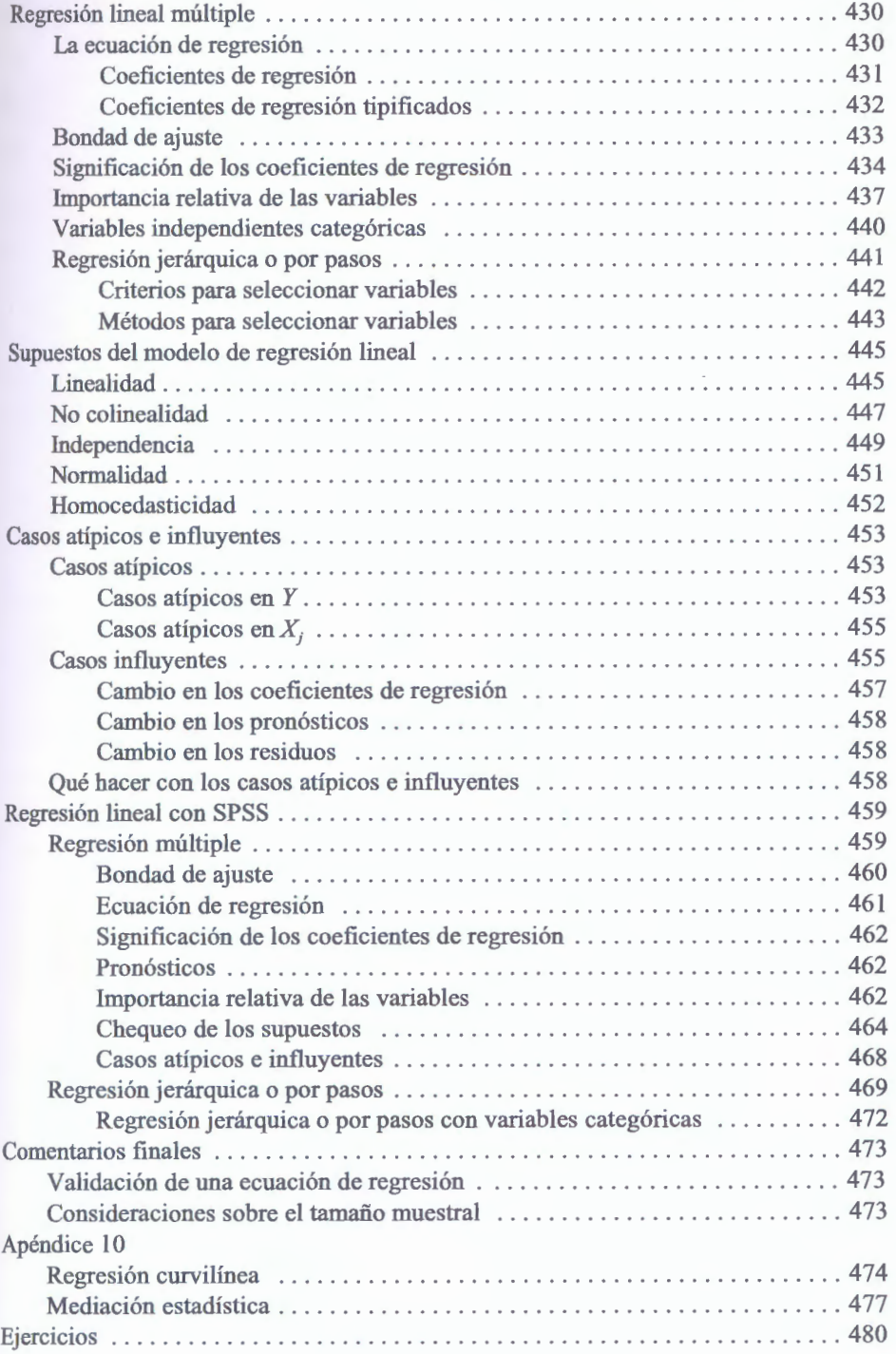

#### **14** Análisis de datos (vol. 11)

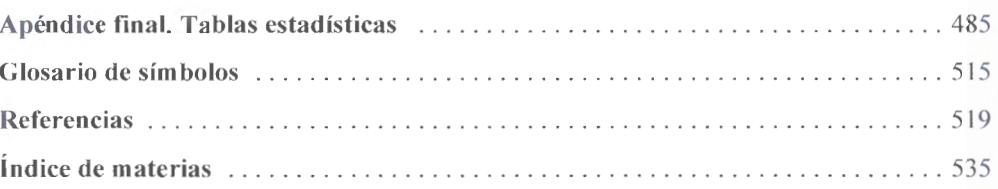

os contenidos y la exposición del presente manual están orientados a resaltar la utilidad de los procedimientos estadísticos disponibles y las claves para saber elegirlos, aplicarlos e interpretarlos correctamente, sin prescindir de los detalles necesarios para entenderlos. En esta segunda edición revisada se han reorganizado algunos contenidos y se han aligerado otros, así como incluido algunas modificaciones con el propósito de mejorar las explicaciones.

Esta obra va dirigida a estudiantes, profesores e investigadores que se ven en la necesidad de aplicar herramientas estadísticas. Al diseñarla se ha asumido que los profesionales de las ciencias sociales y de la salud no necesitan ser expertos en los fundamentos matemáticos de las herramientas estadísticas que aplican. Además, gracias a los programas informáticos de análisis estadístico, ya no es necesario invertir tiempo en compleios cálculos. Aunque todos los procedimientos se presentan con suficiente detalle para poder aplicarlos con una calculadora de bolsillo, se explica cómo aplicarlos con el programa SPSS Statistics y cómo interpretar correctamente los resultados que se obtienen.

Antonio Pardo es profesor titular del departamento de Psicología Social y Metodología de la Universidad Autónoma de Madrid.

Rafael San Martín es catedrático en la Universidad Autónoma de Madrid.

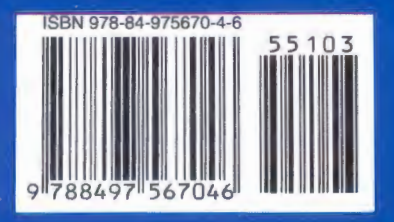

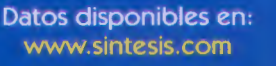

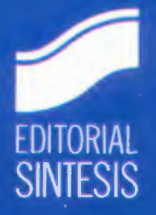